## https://www.100test.com/kao\_ti2020/645/2021\_2022\_\_E5\_B1\_B1\_ E4\_B8\_9C09\_E5\_B9\_c26\_645814.htm

 $300$ 

 $\alpha$  , where  $\alpha$  is the contract of  $\alpha$  is the contract of  $\alpha$  is the contract of  $\alpha$  $\mathbf 1$  $\mathbf 2$  $\sim$  3  $\sim$  2, and 2, and 2, and 2, and 2, and 2, and 2, and 2, and 2, and 2, and 2, and 2, and 2, and 2, and 2, and 2, and 2, and 2, and 2, and 2, and 2, and 2, and 2, and 2, and 2, and 2, and 2, and 2, and 2, and 2, and 2, and  $300$ 2009 7 12  $9 \tO$  16

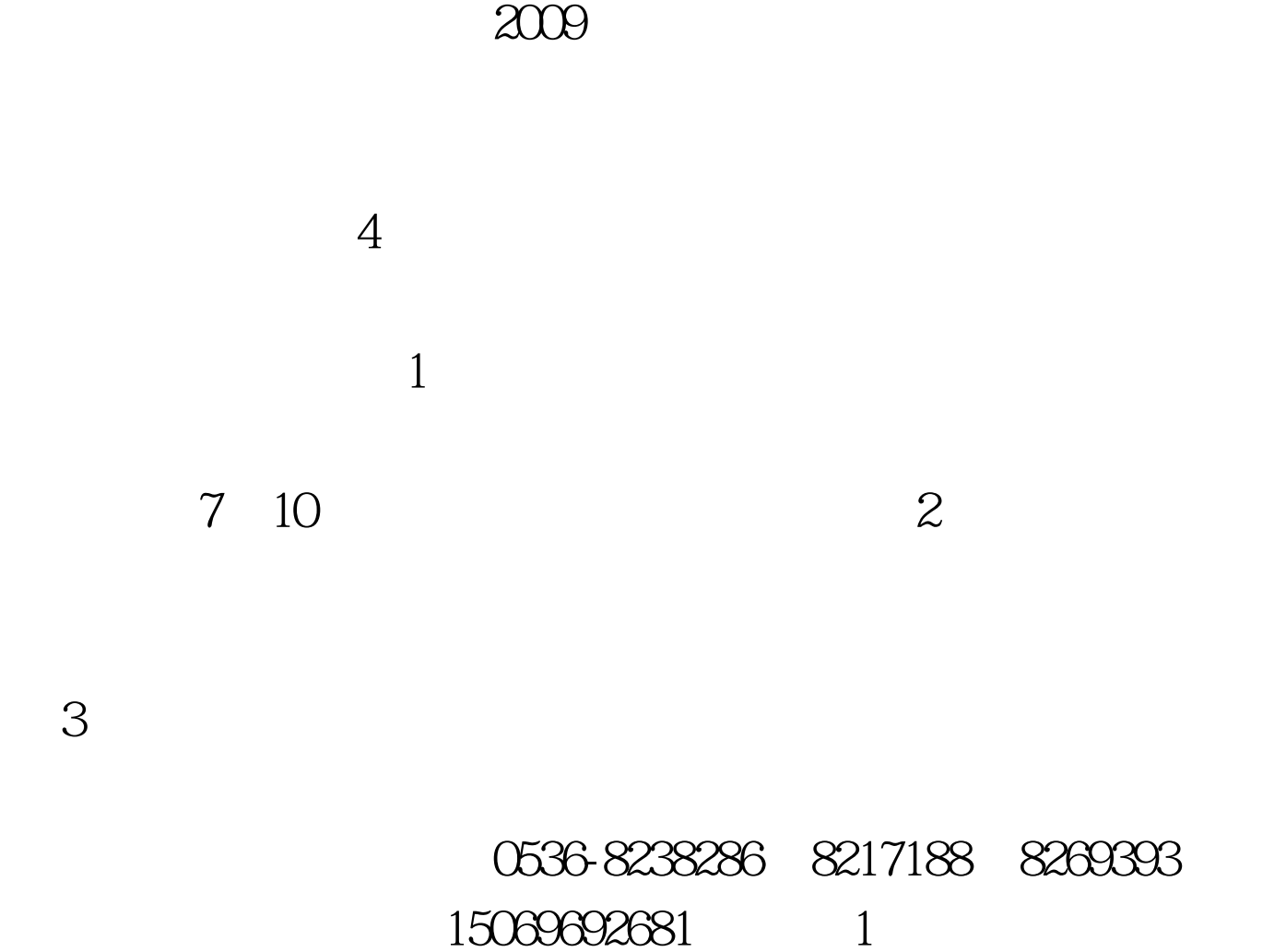

 $\sim$  2:

 $\approx$  2009  $\approx$  2009  $\approx$  2009

7 8 100Test www.100test.com